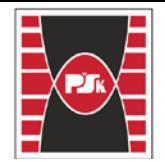

Politechnika Świętokrzyska<br>WYDZIAŁ BUDOWNICTWA I ARCHITEKTURY

Załącznik nr 9

do Zarządzenia Rektora PŚk Nr 35/19

w brzmieniu ustalonym Zarządzeniem Nr 12/22

# **KARTA PRZEDMIOTU**

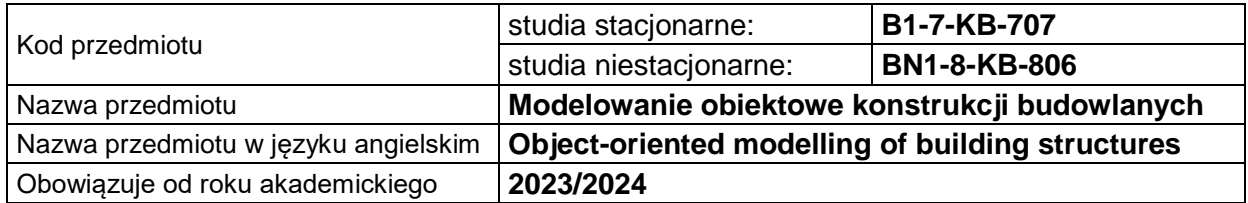

#### **USYTUOWANIE PRZEDMIOTU W SYSTEMIE STUDIÓW**

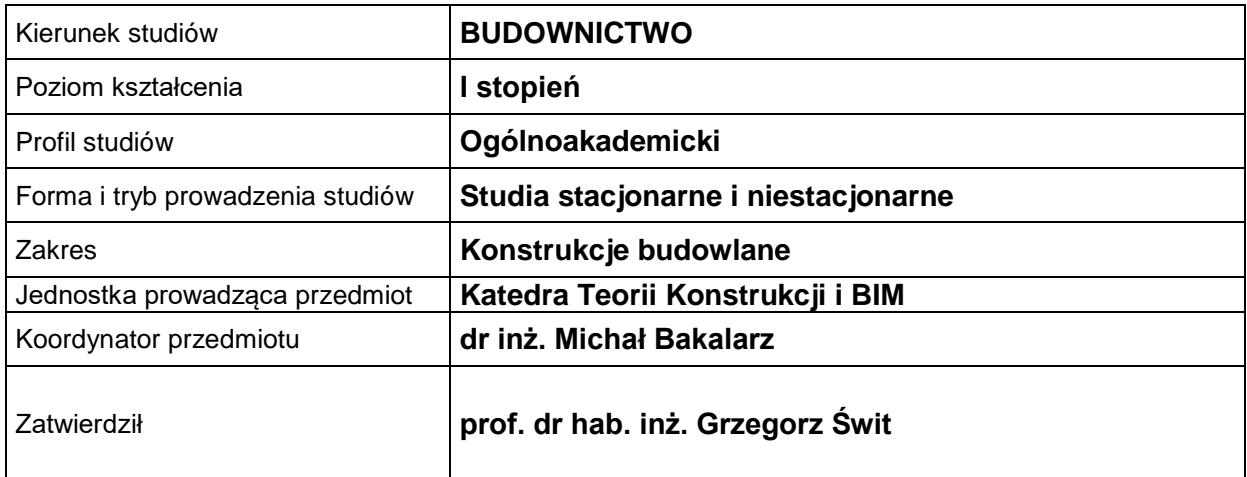

### **OGÓLNA CHARAKTERYSTYKA PRZEDMIOTU**

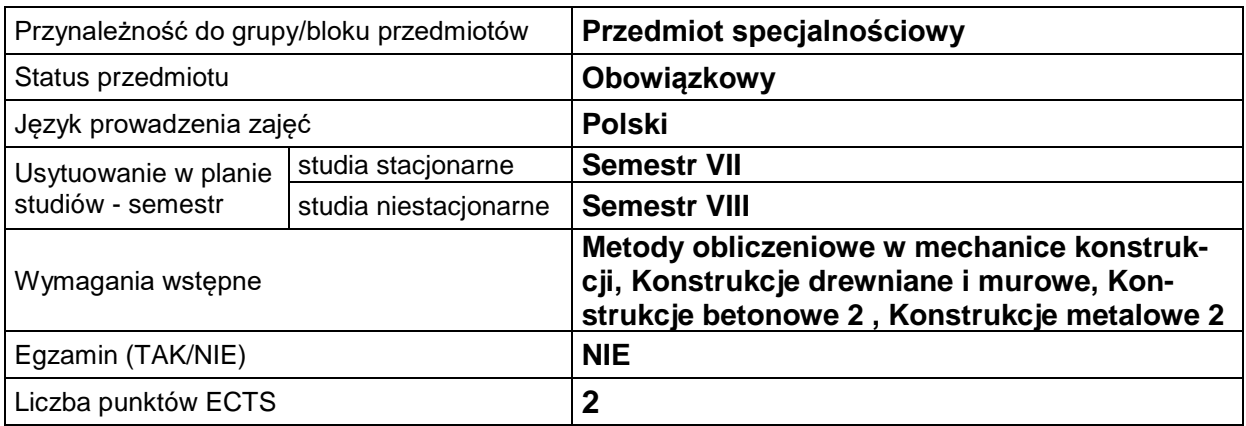

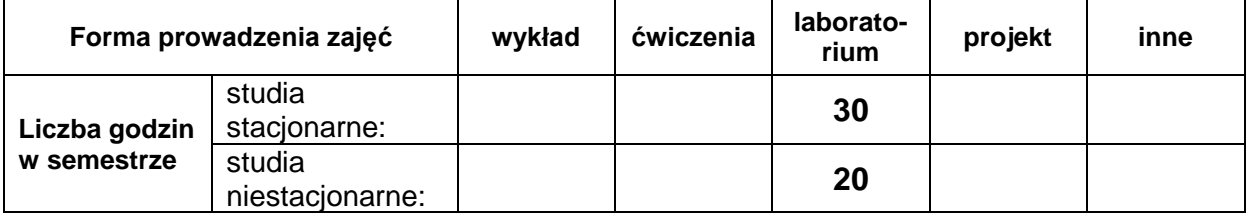

# **EFEKTY UCZENIA SIĘ**

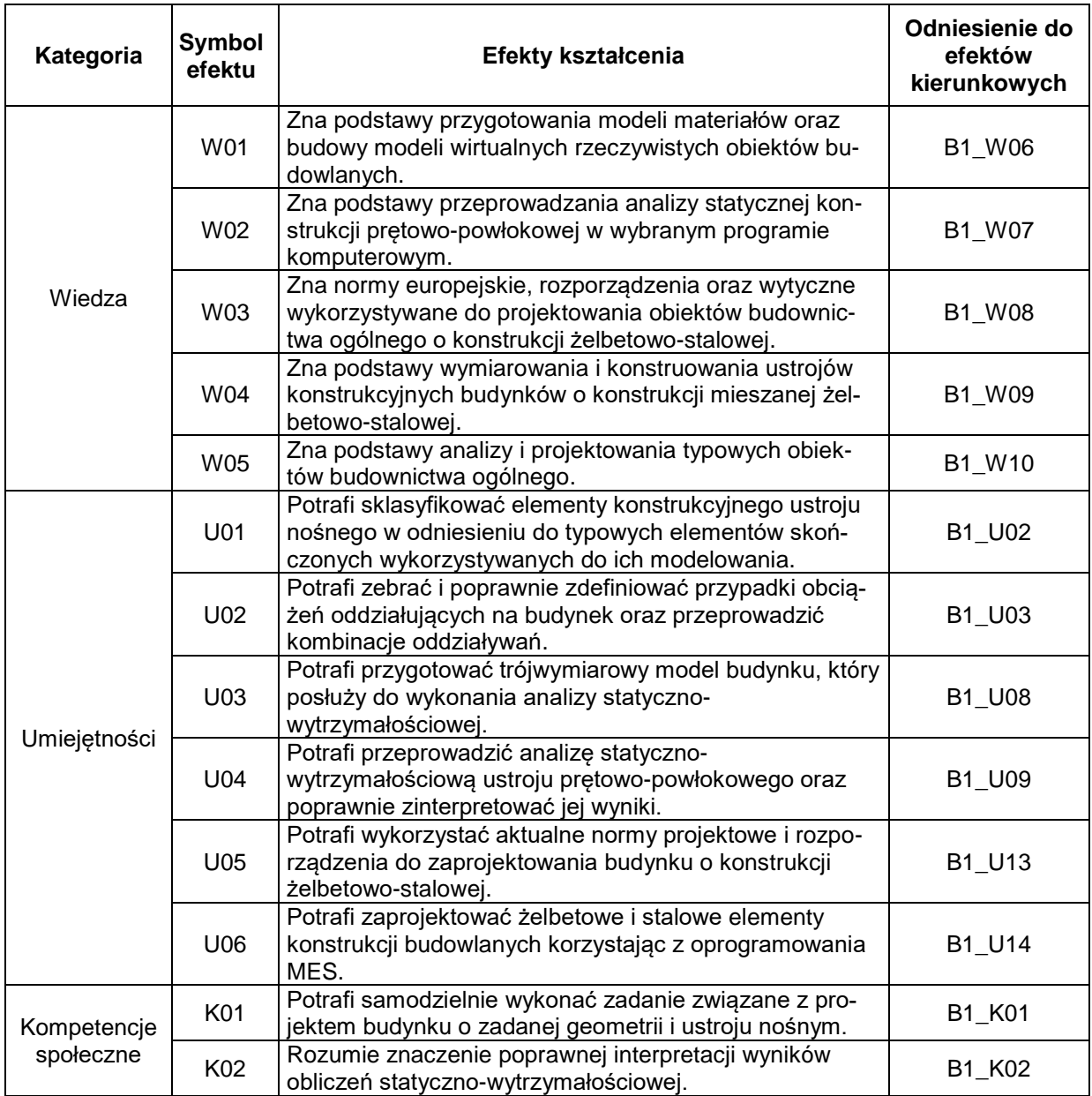

# **TREŚCI PROGRAMOWE**

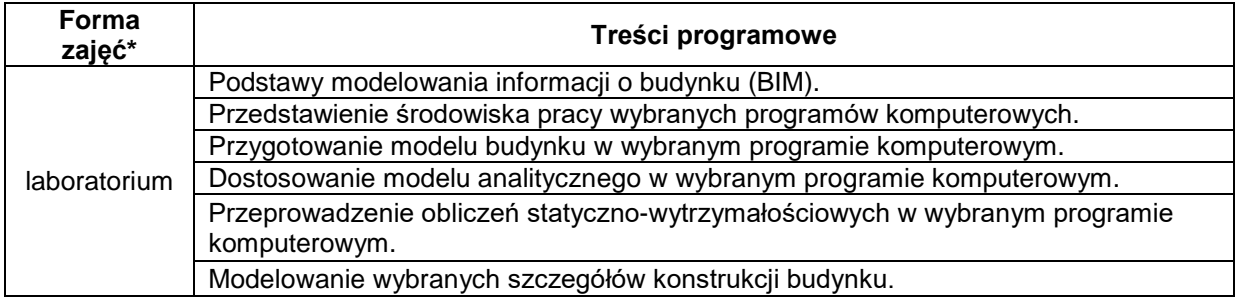

# **METODY WERYFIKACJI EFEKTÓW UCZENIA SIĘ**

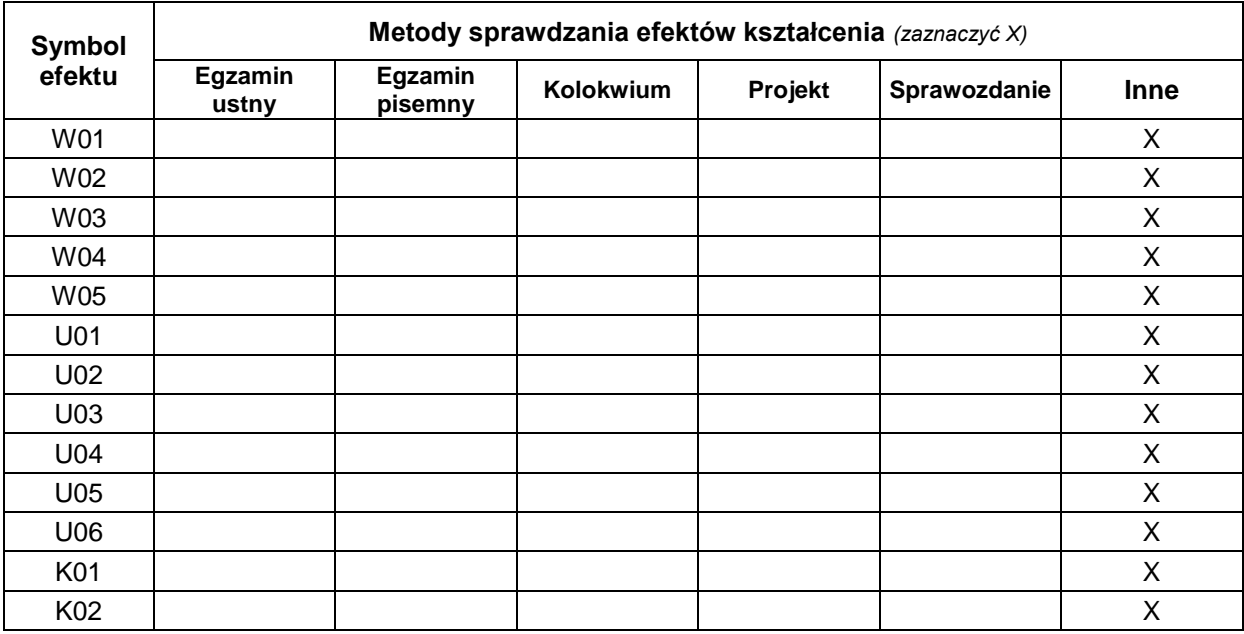

## **FORMA I WARUNKI ZALICZENIA**

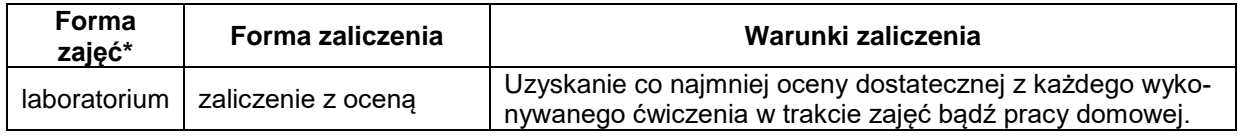

#### **NAKŁAD PRACY STUDENTA**

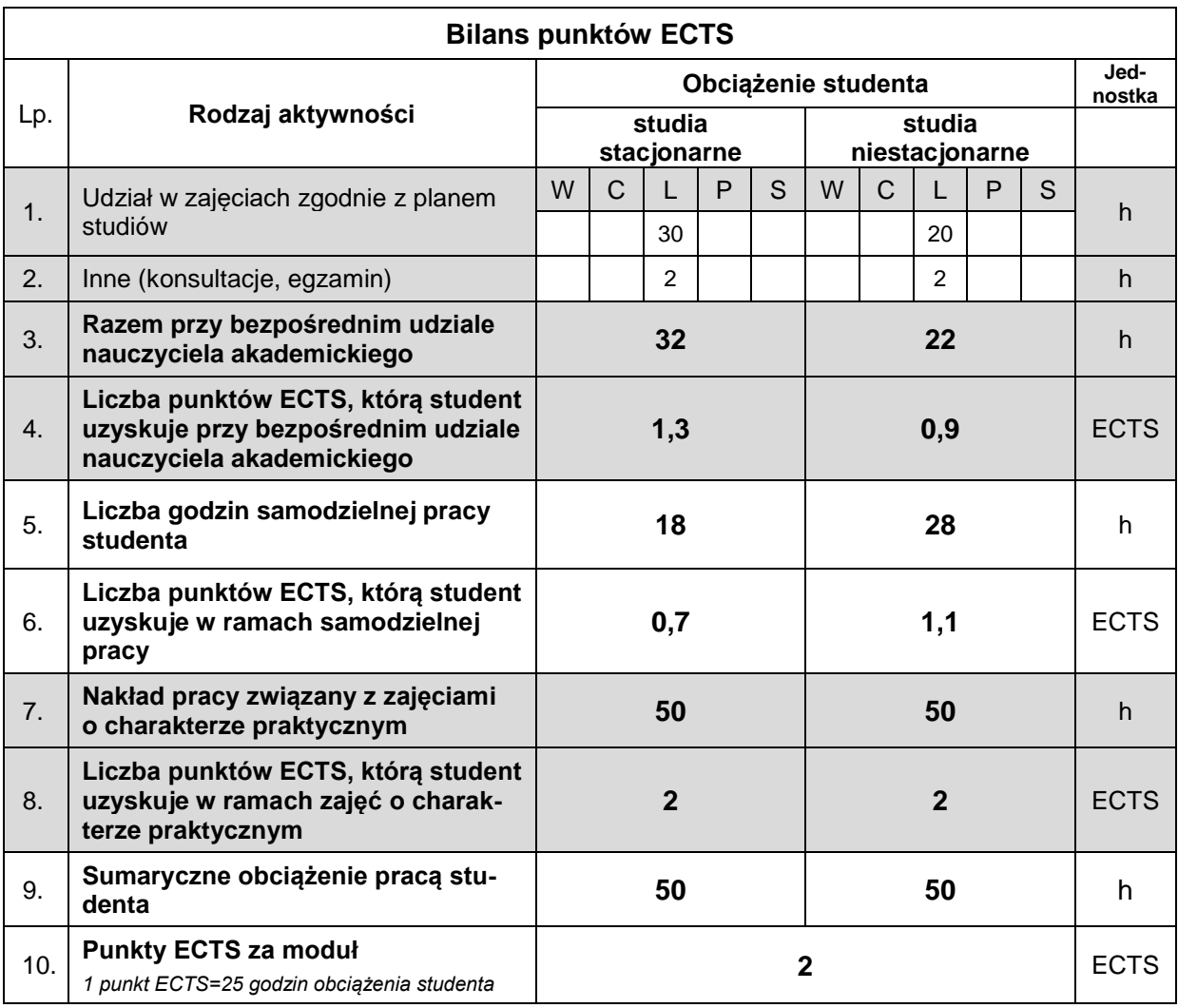

#### **LITERATURA**

- 1. Kossakowski P.: Modelowanie żelbetowych struktur prętowych w programie Autodesk Robot Structural Analysis. Materiały pomocnicze i informacyjne PŚk, 169, Kielce 2015.
- 2. Ambroziak A., Kłosowski P.: Robot Structural Analysis Autodesk®: wymiarowanie konstrukcji stalowych i żelbetowych: przykłady obliczeń. Wydawnictwo Politechniki Gdańskiej, Gdańsk 2015.
- 3. Kasznia D., Magiera J., Wierzowiecki P.: BIM w praktyce: standardy, wdrożenie, case study. Wydawnictwo Naukowe PWN, Warszawa 2018.
- 4. Podręcznik użytkownika programu Autodesk Revit. Dostęp online: <https://help.autodesk.com/view/RVT/2023/PLK/>
- 5. Podręcznik użytkownika programu Autodesk Robot Structural Analysis Professional. Dostęp online<https://help.autodesk.com/view/RSAPRO/2023/PLK/>